# **Java2D Graphics**

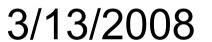

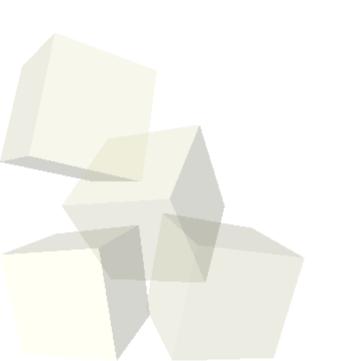

## **Opening Discussion**

- Let's look at solutions to the interclass problem.
- Do you have any questions about the assignment?
- Do you have any questions about the reading?

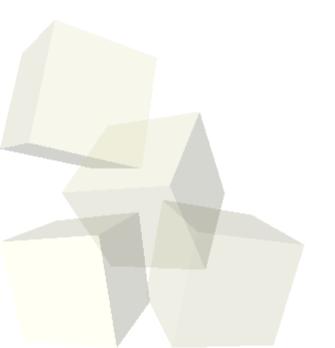

#### **Midterm Results**

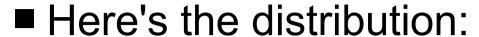

- A 6
- + B 4
- C 3
- D 2
- F 1
- Question #7 was very frustrating to grade. It was a restatement of one of the quiz questions.
  Everyone should have aced it, but many lost lots of points.

## **Graphics in Java**

- You can do lots of things with the standard GUI elements in Swing. We've been able to set up quite a bit of a GUI using that. However, no GUI can predict everything that you will want to do and we want to be able to add custom drawing to our application.
- For this we will reply on the Java2D library. Java2D was added about the same time Swing was and it is fundamentally based on the Graphics2D class. There is also a Graphics class that provides more basic custom graphics capabilities. Graphics2D inherits from Graphics so it can do all the same things and more.

# Making Custom Drawn Components

- There are three steps to making a component class that we can do custom drawing to.
  - Make a new class and have it inherit from JComponent or a subtype of it. We'll use JPanel.
  - Override the paintComponent method in your class.
  - Draw with the Graphics object that was passed into the paintComponent method.
- Let's look a bit at the Graphics2D class to see what some of the possibilities might be for what we can draw.
- Now we can do these steps in our program to make a central panel we can draw to.

## **Settings**

- There are several things that we can set on the Graphics2D object that are used when we draw things. Here are some:
  - Paint could be a color, but there are also gradients and textures
  - Stroke determines how lines are drawn
  - Font how you want text to appear
  - Transform AffineTransform allows translate, rotate, scale, or shear
  - Composite how colors combine when you draw over old stuff
  - Clip where your drawings will appear
  - Render hints other things like antialiasing

## **More General Drawing**

- Of course, Graphics2D objects aren't limited to just drawing on components.
- The Image class (and it's subtype BufferedImage) will let you get Graphics objects that you can draw to and what you draw will be on the image.
- We'll typically do this even if we are drawing to a component to implement buffering which reduces flicker.

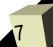

## Coding

■ Let's play with our panel some to experiment with the drawing options.

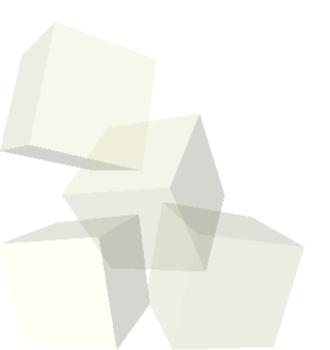

## **Minute Essay**

- What are you going to be doing for Spring Break?
- Try not to forget too much over the break. Remember that this is a creative venture and you need to exercise your abilities to grow them and also so they don't atrophy.
- You will have one lecture on the Tuesday after Spring Break by Dr. Massingill.
- Interclass Problem This will be for the Tuesday in the second week after Spring Break. Write a simple drawing program similar to Paint. Use buttons for selecting at least rectangles, ellipses, and lines. Use the mouse to draw things. Have color options with JColorChooser.